# **GXCPM\$ - Set GX Contract Protection Message**

The GXCPM\$ is available to display the GX Contract Protection Message. This routine is only used by \$STARX.

#### **THIS ROUTINE IS RESERVED FOR INTERNAL USE ONLY.**

# **1. Invocation**

To set the GX Contract Protection Message code:

CALL GXCPM\$ USING *timeout text*

where *timeout* is a PIC 9(4) COMP field, or literal, and *text* is the text-string **WHICH MUST BE TERMINATED WITH A BINARY ZERO** (i.e. a byte of LOW-VALUES).

## **2. STOP Codes and Exception Conditions**

The following STOP codes may be generated by GXCPM\$:

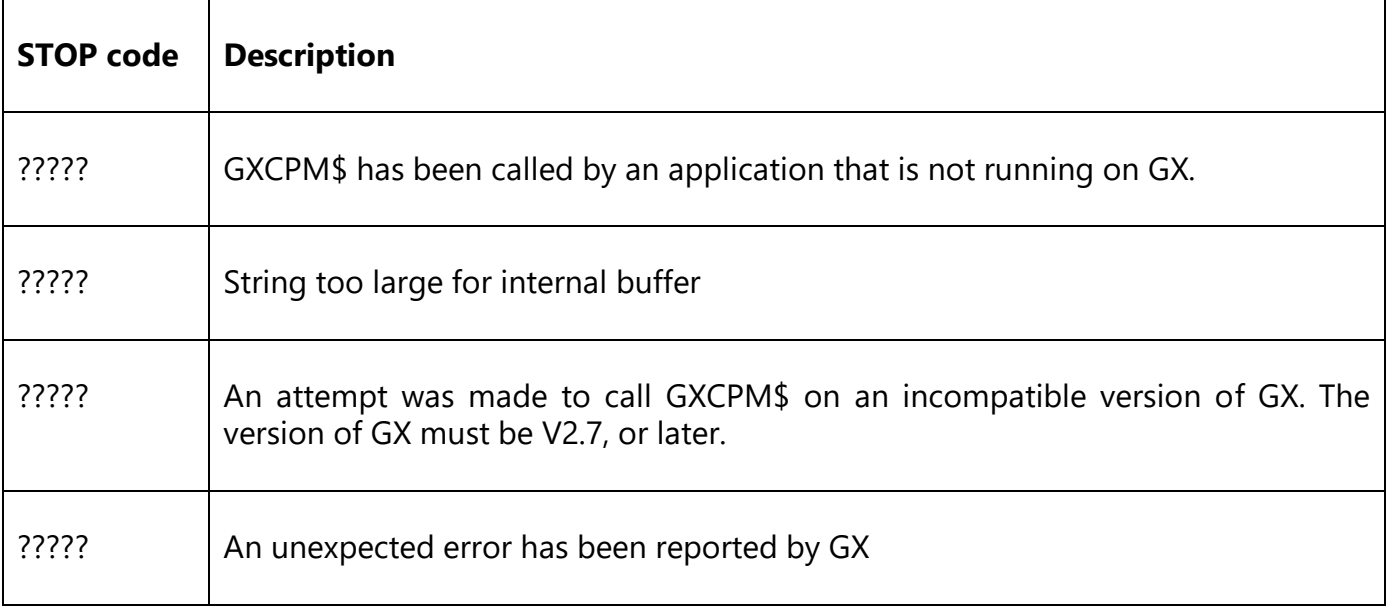

The following EXIT codes may be returned by GXCPM\$.

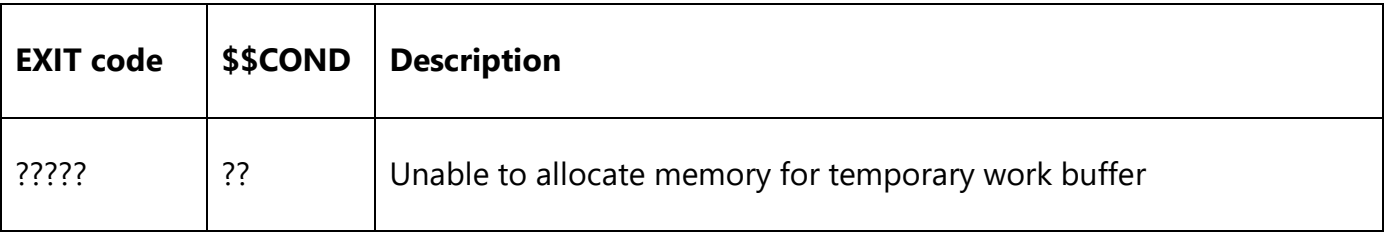

### **3. Programming Notes**

GXCPM\$ is only available when running on GX. Any attempt to use GXCPM\$ on a non-GX terminal will result in a STOP code.

#### **IMPORTANT NOTE: GXCPM\$ IS RESERVED FOR USE BY INTERNAL SOFTWARE AND IS DOCUMENTED FOR COMPLETENESS ONLY. THE RESULTS OF ATTEMPTING TO USE THIS ROUTINE IN AN APPLICATION ARE UNPREDICTABLE.**

# **4. Examples**

[EXAMPLES REQUIRED]

# **5. Copy-Books**

None.

#### **6. See Also**

None.